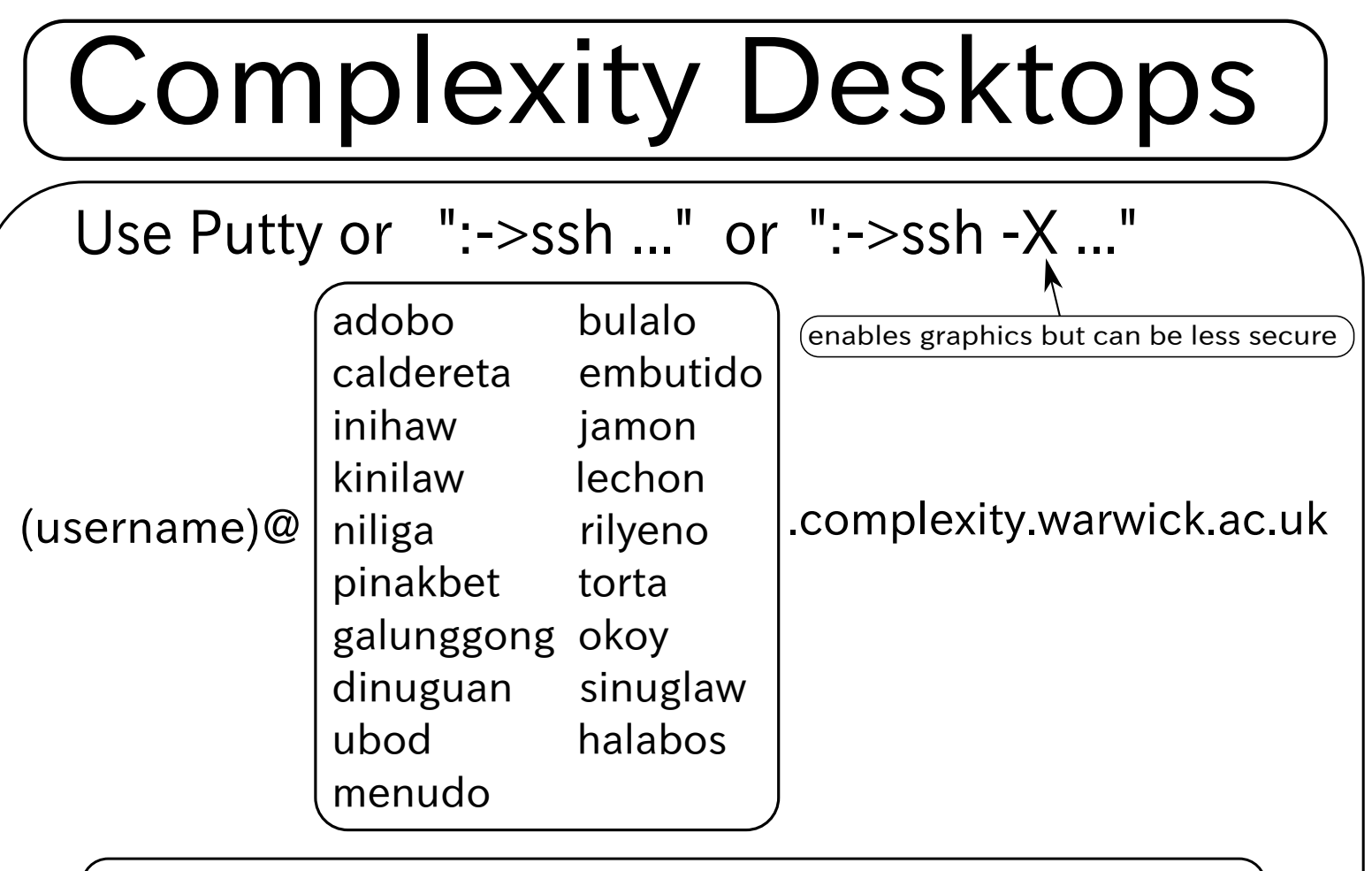

For an up-to-date list, open a linux terminal and type: :-> nmap -sP 137.205.23.34/24 | grep complexity

No queing, run programs directly, but ALWAYS "nice" your programs to stop them paralysing the computer:

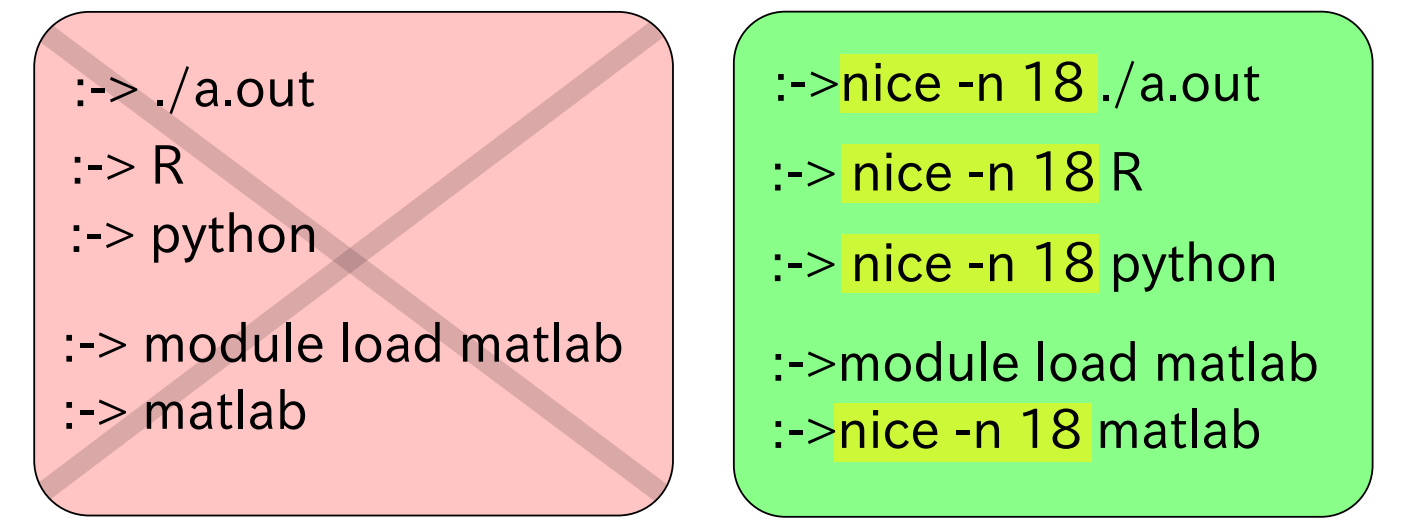

To check programs currently running type "htop"

For really large jobs  $(> 20 \text{ cores}/2 \text{ days})$ use the COW and the taskfarm